Espace pédagogique de l'académie de Poitiers > SRANE - Site de Poitiers > Enseigner > Ressources > Tutoriels <https://ww2.ac-poitiers.fr/srane/spip.php?article1039> - Auteur : Johann Nallet

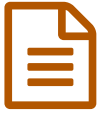

# Portail tubes des apps.education.fr : plateforme de vidéos / audios (tuto)

## *Descriptif :*

Tutoriel vidéo complet de Portail tubes des apps.education.fr : une plateforme vidéo qui permet de consulter des ressources vidéo / audio, de les partager, de les télécharger, mais aussi de publier ses propres vidéos / audios.

*Sommaire :*

- Présentation
- Tutoriel vidéo de Portail tubes (complet & chapitré)

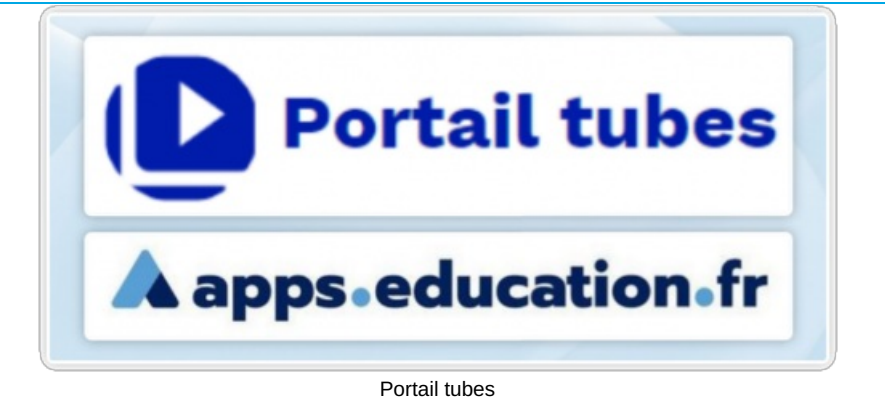

### **•** Présentation

**Portail tubes** est une application de la plateforme **[apps.education.fr](https://apps.education.fr/) de l'Éducation nationale (donc conforme RGPD).** Cet outil permet de **consulter de nombreuses ressources vidéo / audio** à caractère pédagogique, de les **partager**, de les **télécharger**, de les **organiser en listes de lecture personnalisées et partageables.** On peut également **publier et partager ses propres vidéos / audios** dans Portail tubes aisément (20 Go de stockage) **depuis son ordinateur ou depuis une URL** (adresse d'une vidéo en ligne, en veillant cependant à bien respecter les droits d'auteur). Un bel outil qui offre **une alternative respectueuse des données à Youtube, Viméo etc...**

**Accéder aux ressources audio et vidéo dans Portail tubes :**

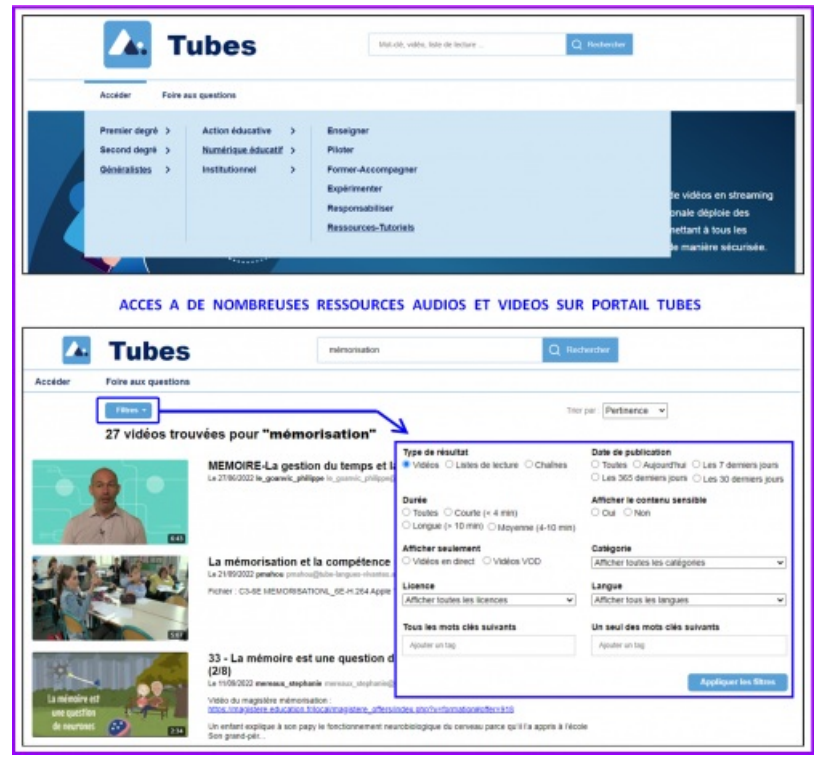

PORTAIL TUBES - Accéder aux ressources audio et vidéo

**Gérer son compte personnel dans Portail tubes :**

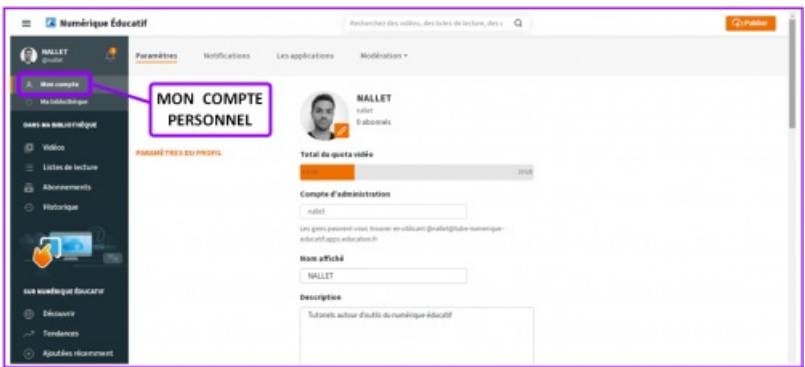

PORTAIL TUBES - Gérer son compte personnel

**Gérer sa bibliothèque personnelle dans Portail tubes :**

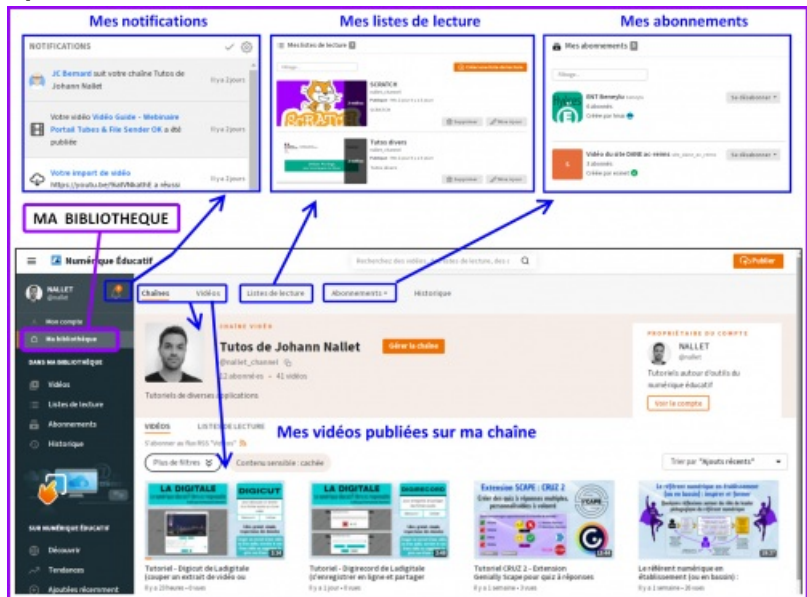

PORTAIL TUBES - Gérer sa bibliothèque personnelle

**Publier une vidéo / un audio en chargeant un fichier ou une URL dans Portail tubes :**

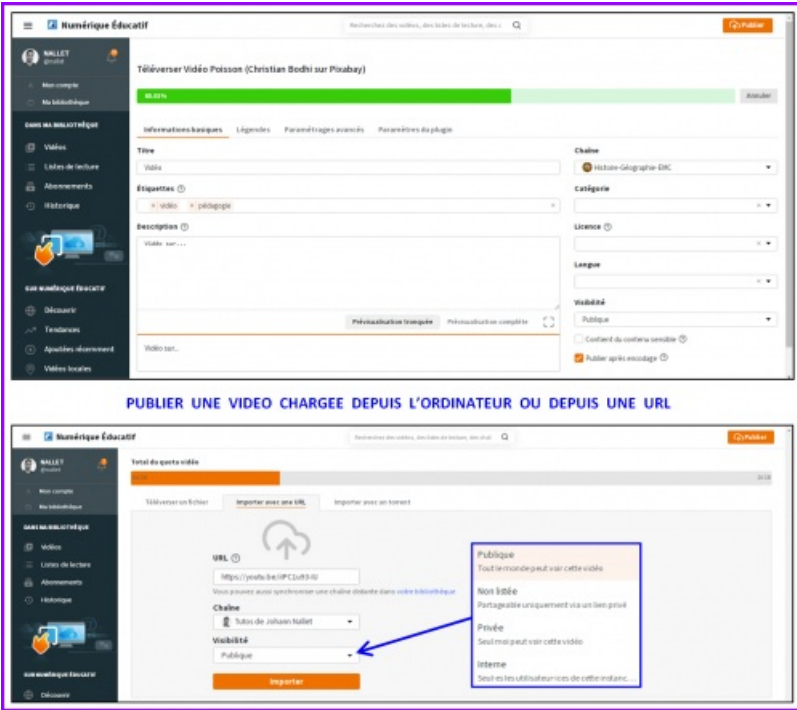

PORTAIL TUBES - Publier une vidéo / un audio en chargeant un fichier ou une URL

- Tutoriel vidéo de Portail tubes (complet & chapitré)
- [Accéder](https://dgxy.link/PTUBES) au tutoriel chapitré  $\vec{C}$

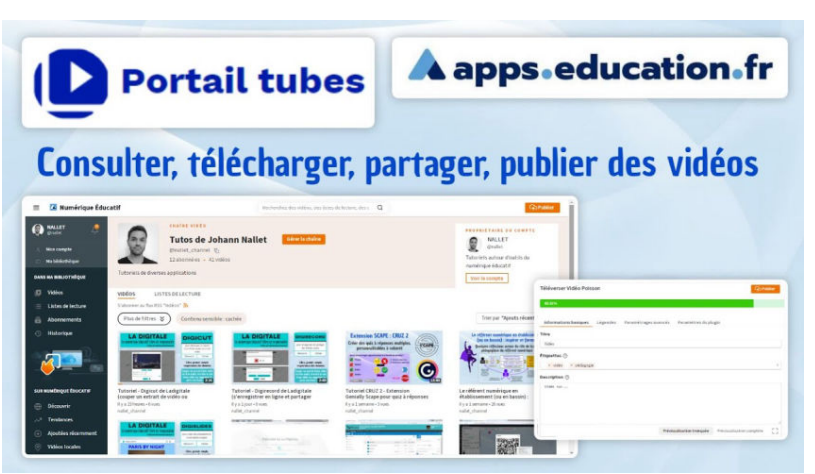

#### **Tutoriel Portail Tubes (Apps.education.fr) - Consulter, publier, partager, télécharger des vidéos** (Vidéo [PeerTube](https://tube-numerique-educatif.apps.education.fr/w/2BHee81sBm1frG8TKeTiKD))

Tutoriel de l'application Portail Tubes de la plateforme Apps.education.fr de l'Education Nationale (E.N.) française : permet de consulter, de partager, de télécharger, de publier... des vidéos ou audios (à caractères pédagogiques). 0:00 Accès, consultation et partage des vidéos (accessible à tous) 1:58 Connexion à Portail Tubes par les Apps.education.fr (E.N.) 3:21 Création d'un compte personnel dans Portail Tubes (E.N.) 4:36 "Ma bibliothèque" : présentation 5:13 "Ma bibliothèque" : créer une liste de lecture et s'abonner à des chaînes 8:10 Publier une vidéo sur sa ou ses chaînes 13:35 Importer une vidéo dans Portail Tubes depuis une autre plateforme https://tubes.apps.education.fr/ https://apps.education.fr/

#### Un [formulaire](https://portail.apps.education.fr/contact)  $\mathbb Z$  permet aux enseignants d'obtenir de l'aide des personnes ressources locales de leur académie.

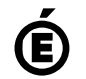

 **Académie de Poitiers** Avertissement : ce document est la reprise au format pdf d'un article proposé sur l'espace pédagogique de l'académie de Poitiers. Il ne peut en aucun cas être proposé au téléchargement ou à la consultation depuis un autre site.